**1 - CONNECTEZ-VOUS sur www.crous-antillesguyane.fr OU messervices.etudiant.gouv.fr**

## **E VOTRE MAIL DE CONFIRMATION**

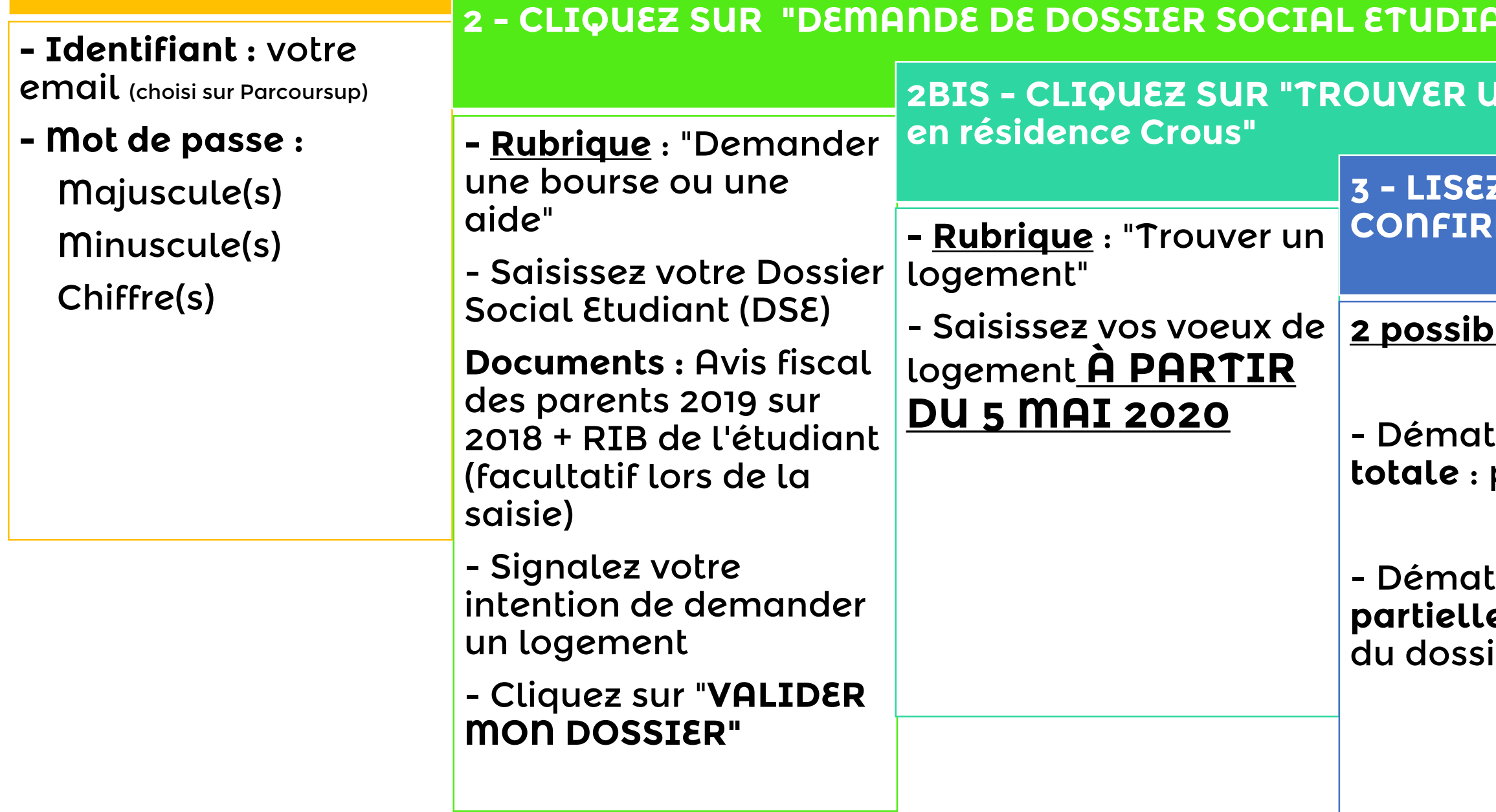

## **2 possibilités :**

cérialisation **procédure finie.** 

érialisation: **e** : renvoi postal ier + pièces

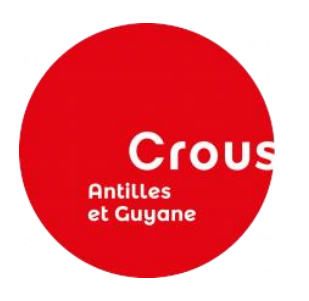

## **DEMANDE DE BOURSE ET DE LOGEMENT POUR L'ANNEE 2020 - 2021**

- Bourse : **Jusqu'au 15 MAI 2020**
- Logement : **A partir du 5 MAI 2020**

 $\mathbf{D} \cdot \mathbf{D} = \mathbf{D} \cdot \mathbf{S}$ 

**D** LOGEMENT